## Simple Aquarius Summary Sheet

## Viewing Clinical Documents in My Health Record

Note*: These steps assume that your software is connected to the My Health Record system, the patient has a My Health Record and their individual healthcare identifier (IHI) has been validated in your system*

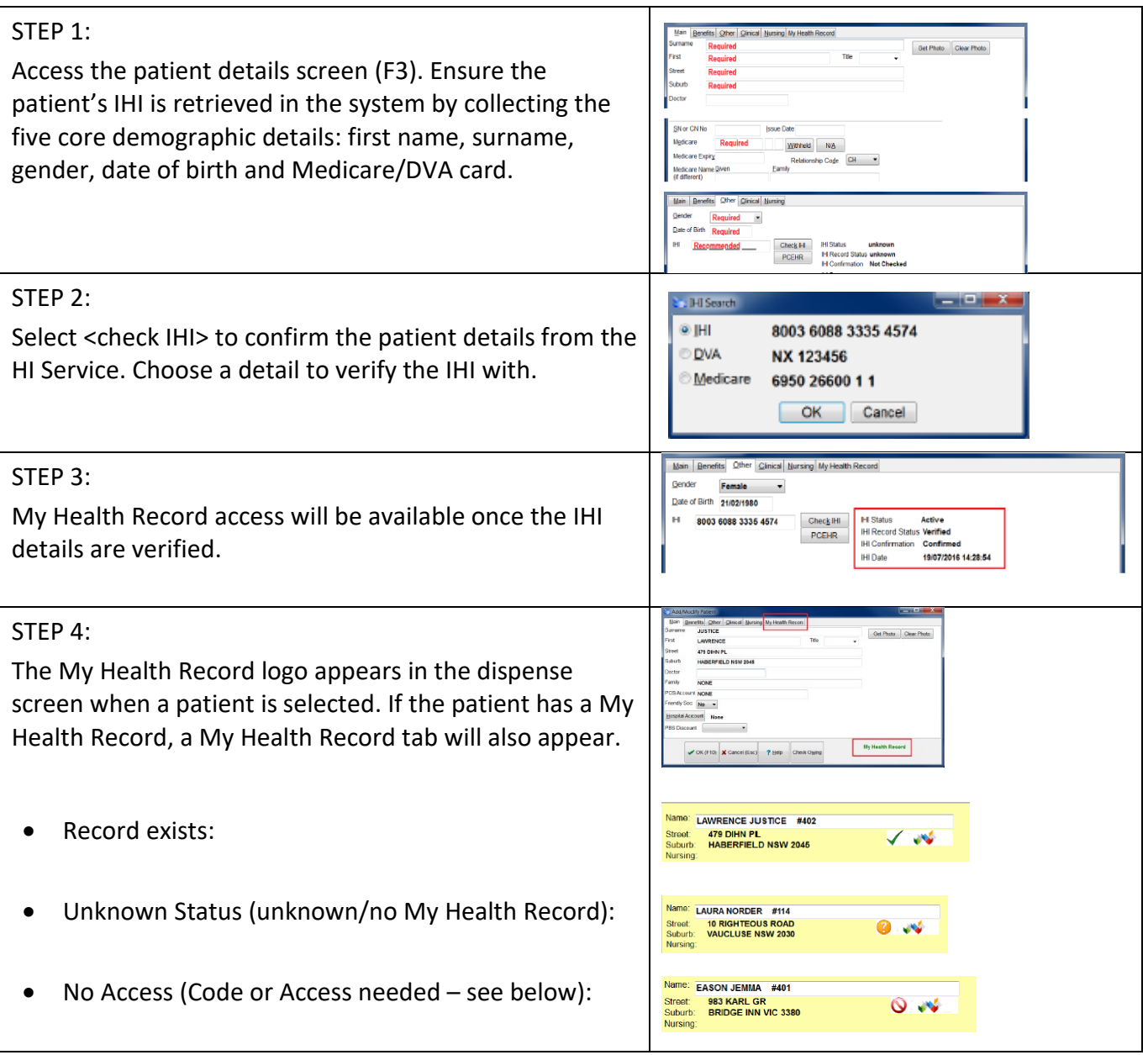

## Viewing Clinical Documents in My Health Record continued

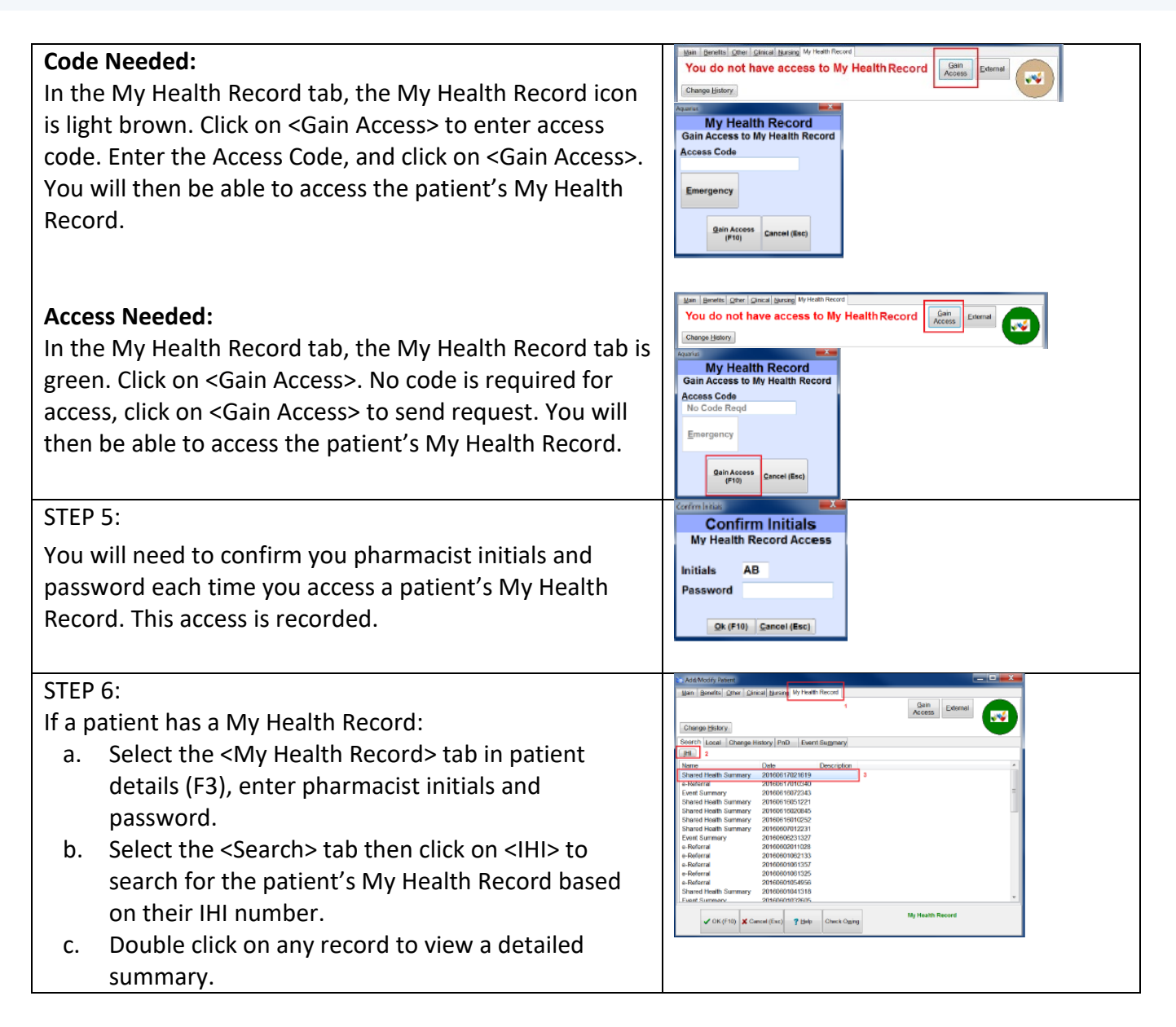

## Viewing Clinical Documents in My Health Record continued

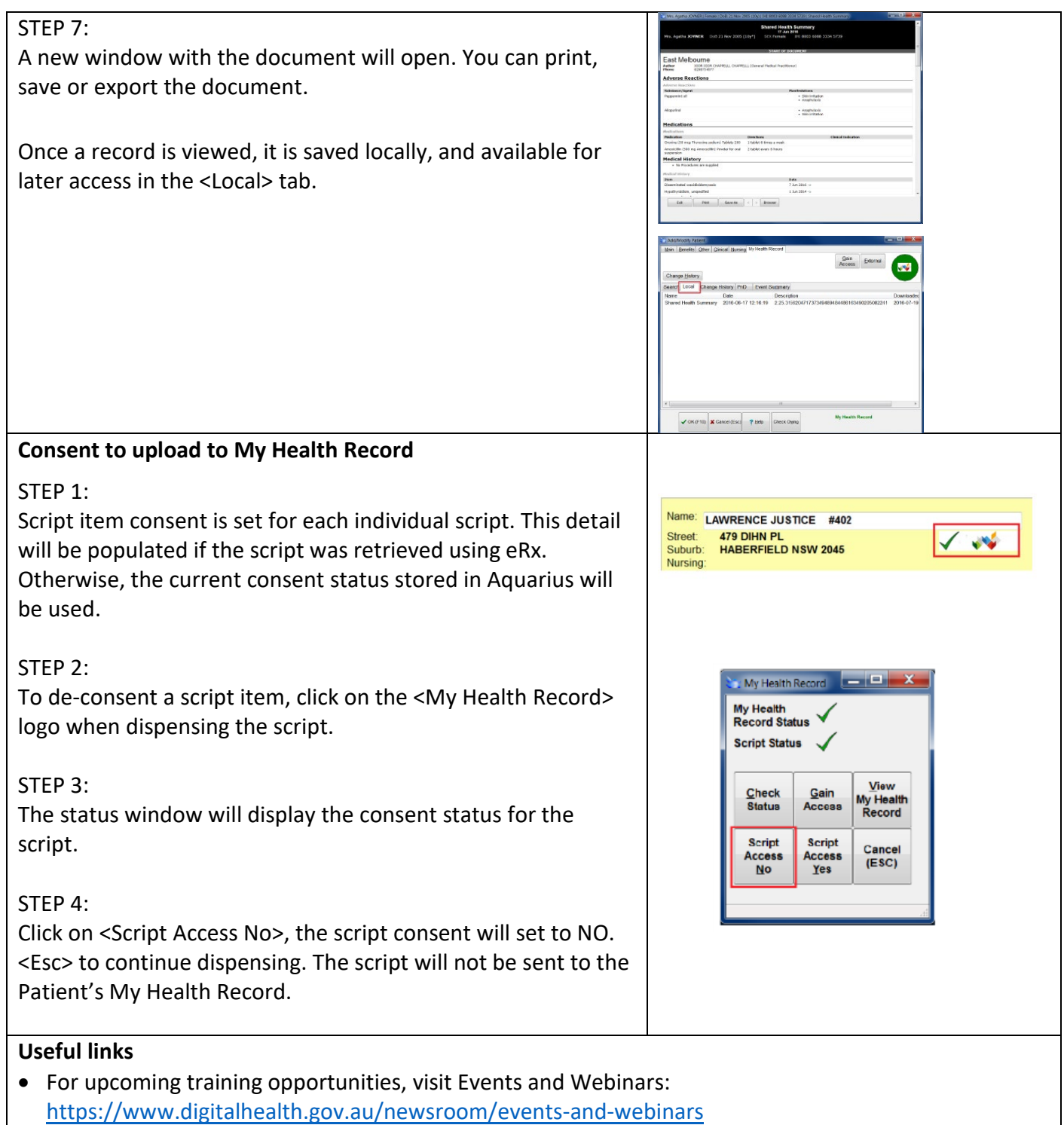

For assistance contact the My Health Record helpline on **1800 723 471 or email help@digitalhealth.gov.au**

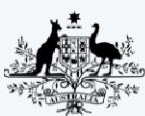

**Australian Government** Australian Digital Health Agency

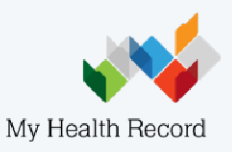